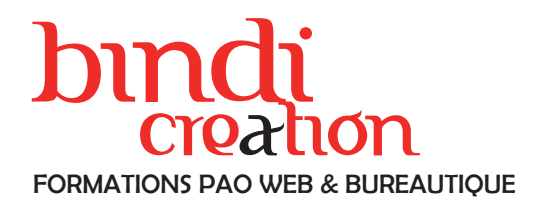

# PROGRAMME DE FORMATION

## **DARKTABLE**

L'alternative complète et gratuite à Lightroom

## JOUR 1

INTRODUCTION À DARKTABLE Présentation / Interface / Fichiers Raw

LE TRI AVEC LA TABLE LUMINEUSE Importation des images Catalogage, tri des fichiers, notes ...

LE MODULE CHAMBRE NOIRE POUR LE DÉVELOPPEMENT Le recadrage selon la règle des tiers et le redressement de l'image Réglages de base : Luminosité, Contraste, Couleurs, Netteté, Distorsions...

## JOUR 2

### LE MODULE CHAMBRE NOIRE (SUITE)

Optimiser une photographie en quelques minutes Réglages avancés : comprendre l'histogramme, les niveaux, les hautes et basses lumières, la saturation, la vibrance ...

Retoucher localement une photographie Outils de correction : enlever des taches, des fils électriques ...

Le noir et blanc

## JOUR 3

CAS PRATIQUES Retouche de photographies de paysage Retouche de Portraits Le Noir et Blanc

CRÉATION ET RETOUCHE D'UN HDR

CRÉATION DE PARAMÈTRES PRÉDÉFINIS

## EXPORTATION DES FICHIERS

Exporter en haute ou basse définition suivant le support final / Réglages pour un tirage artistique

#### Objectifs pédagogiques

Apprendre les différentes fonctions de catalogage, de développement, de traitement et de retouche photographiques.

Publics concernés

Pour tous publics.

Nombre de stagiaires De 1 à 5 stagiaires en intra.

Lieu de la formation

Sur le site de l'entreprise cliente. En présentiel.

**Dates** 

À définir avec l'entreprise cliente. Entrée permanente. Durée de la formation / Horaires

3 jours (3 x 7 heures) / 9h00-12h30 / 13h30-17h00

**Prérequis** 

Maîtrise de l'environnement PC ou Mac. Autonomie sur Internet.

Méthode et moyenss pédagogiques

Apport théorique, démonstrations par l'exemple, mises en pratique et mises en situation. Supports de cours.

#### Moyens techniques

Un poste informatique par stagiaire disposant du logiciel enseigné. Connexion internet requise.

### Modalités d'évaluation

Exercices pratiques tout au long de la formation et mise en situation en fin de formation afin d'évaluer les acquis. Sanction

Attestation de formation.

Formateur

Donatien Leroy est professionnel de la communication visuelle et formateur multimédia depuis plus de 15 ans. Accessibilité

Les formations sont accessibles aux personnes en situation de handicap. En amont de la formation, le formateur entre en contact avec le stagiaire ou son référent pour définir la nature des difficultés d'apprentissage et définir les modalités de l'adaptation de la formation.

## Note de satisfaction des participants

Indice global de satisfaction (2020-2022) : Nouvelle formation en 2022.

## DONATIEN LEROY / BINDI CRÉATION

3 rue de la Salle / 37190 VALLÈRES Tel : 06 28 23 74 38 E-mail : contact@bindi-creation.com N° SIRET : 49526116600062

Organisme de formation enregistré auprès de la DREETS de la région Centre-Val de Loire / n° de déclaration d'activité au titre de la formation professionnelle : 24370323937